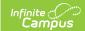

## **OneRoster Troubleshooting (1.1)**

Last Modified on 03/11/2024 8:45 am CDT

This article provides some troubleshooting tips for users of the OneRoster API. OneRoster connections are managed the Digital Learning Partners tool. Review the OneRoster API article for introductory information about these connections.

## How do I know the OneRoster connection is working on the Campus end? How do I know what data is being retrieved from Campus?

Use the REST Documentation Client to verify your Campus connection to the OneRoster API and show what data the API is collecting for various endpoints. The REST Doc Client also allows you to query specific data in OneRoster via the sourceld.

The **sourcedId** is a key piece of data used to identify records. This value is usually the unique identifier for an element, such as the GUID. The following table provides the Campus database location and UI path of the sourcedId for each object:

| Object            | Campus<br>Equivalent | Campus Database       | Campus<br>Path                                                                            |
|-------------------|----------------------|-----------------------|-------------------------------------------------------------------------------------------|
| Academic Sessions | Term Schedule        | Term.termID           | Not shown in<br>the UI<br>System<br>Administration<br>> Calendar ><br>Calendar ><br>Terms |
| Class             | Section              | Section.sectionID     | Scheduling > Course > Section > SectionID                                                 |
| Course            | Course               | Course.courseID       | Scheduling > Courses > Course > CourseID                                                  |
| Demographics      | Identity             | Identity.identityGUID | Census > People > Identity > Person Identifiers > Person GUID                             |

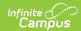

| Object                  | Campus<br>Equivalent                                                                            | Campus Database                                                  | Campus<br>Path                                                                                                    |
|-------------------------|-------------------------------------------------------------------------------------------------|------------------------------------------------------------------|----------------------------------------------------------------------------------------------------|
| Enrollment<br>(Student) | Roster records                                                                                  | S + Roster.rosterID<br>For example: s1234567                     | Not shown in<br>the UI<br>Scheduling ><br>Course ><br>Section ><br>Roster                                              |
| Enrollment (Teacher)    | Staff History<br>records                                                                        | T + SectionStaffHistory.historyID For example: t123014           | Not shown in<br>the UI<br>Scheduling ><br>Course ><br>Section ><br>Staff History<br>(Role of<br>Primary or<br>Teacher) |
| Grading Period          | Not captured<br>in Campus -<br>placeholder<br>created based<br>on Term                          | N/A                                                              | N/A                                                                                                    |
| Line Item               | Grading<br>Task/Standard<br>and Section<br>Term Mask                                            | Section.sectionID + Term.termID + GradingTask.taskID (no spaces) | Not shown in<br>the UI<br>Scheduling ><br>Courses ><br>Grading<br>Tasks,<br>Standards                                  |
| Line Item Category      | Not captured<br>in Campus -<br>always returns<br>00000000-<br>0000-0000-<br>0000-<br>0000000000 | N/A                                                              | N/A                                                                                                    |

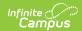

| Object      | Campus<br>Equivalent                                       | Campus Database                                                                                                    | Campus<br>Path                                                                                                    |
|-------------|------------------------------------------------------------|----------------------------------------------------------------------------------------------------|----------------------------------------------------------------------------------------------------|
| Org         | District or<br>School                                      | District.districtGUID<br>School.schoolGUID                                                                                                    | Not shown in the UI System Administration > Resources > District Information System Administration > Resources > School |
| Result      | Posted Grades                                              | GradingScore.<br>externalLMSSourcedID                                                                                                    | Not shown in<br>the UI -<br>generated by<br>the system of<br>record<br>(Campus or<br>Vendor)                            |
| Score Group | Score Group or<br>Rubric                                   | ScoreGroup.scoreGroupID                                                                                                    | Not shown in the UI                                                                                                    |
| Term        | Term                                                       | Children of Academic<br>Sessions<br>Term.termID                                                                                                    | Children of Academic Sessions System Administration > Calendar > Calendar > Terms                                       |
| User        | Person + role<br>in Campus<br>(student, staff,<br>teacher) | Student: s + UserAccount.personID Teacher: t + UserAccount.personID Administrator: a + UserAccount.personID Relative: r + UserAccount.personID Guardian: g + UserAccount.personID | Not shown in<br>the UI<br>System<br>Administration<br>> User<br>Security ><br>Users > User<br>Account                   |

## Why is a user not being retrieved from Campus?

For OneRoster 1.0 and 1.1, users need user accounts to be included in OneRoster. User accounts

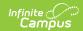

can be created individually, en masse, or automatically.

**Teachers** need a District Assignment with a Role of *Teacher* marked.

**Non-Teachers** staff members need a District Assignment with a Role other than or in addition to *Teacher* marked.